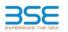

|    | XBRL Excel Utility                    |
|----|---------------------------------------|
| 1. | Overview                              |
| 2. | Before you begin                      |
| 3. | Index                                 |
| 4. | Import XBRL file                      |
| 5. | Steps for filing Shareholding Pattern |
| 6. | Fill up the Shareholding Pattern      |

## 1. Overviev

The excel utility can be used for creating the XBRL/XML file for efiling of shareholding pattern

Shareholding pattern XBRL filling consists of two processes. Firstly generation of XBRL/XML file of the Shareholding pattern, and upload of generated XBRL/XML file to BSE Listing Center.

## 2. Before you begin

1. The version of Microsoft Excel in your system should be Microsoft Office Excel 2007 and above. 2. The system should have a file compression software to unzip excel utility file. 3. Make sure that you have downloaded the latest Excel Utility from BSE Website to your local system. A. Make sure that you have downloaded the Chrome Browser to view report generated from Excel utility 5. Please enable the Macros (if disabled) as per instructions given in manual, so that all the functionalities of Excel Utility works fine. Please first go through Enable Macro - Manual attached with zip file.

|   | 3. Index                                     |                      |
|---|----------------------------------------------|----------------------|
| 1 | Details of general information about company | General Info         |
| 2 | Declaration                                  | Declaration          |
| 3 | Summary                                      | Summary              |
| 4 | Shareholding Pattern                         | Shareholding Pattern |
| 5 | Annexure B                                   | Annexure B           |

4. Import XBRL file Now you can import and view previously generated XBRL files by clicking Import XBRL button on Genenral information sheet.

## 5. Steps for Filing Shareholding Pattern

Fill up the data: Navigate to each field of every section in the sheet to provide applicable data in correct format. (Formats will get reflected while filling data.)
 Use paste special command to paste data from other sheet.

II. Validating Sheets: Click on the "Validate " button to ensure that the sheet has been properly filled and also data has been furnished in proper format. If there are some errors on the sheet, excel utility will prompt you about the same.

III. Validate All Sheets: Click on the "Home" button. And then click on "Validate All Sheet" button to ensure that all sheets has been properly filled and validated successfully. If there are some errors on the sheet, excel utility will prompt you about the same and stop validation at the same time. After correction, once again follow the same procedure to validate all sheets.

Excel Utility will not allow you to generate XBRI/XML until you rectify all errors.

IV. Generate XML : Excel Utility will not allow you to generate XBRL/XML unless successful validation of all Sheet is completed. Now click on 'Generate XML'' to generate XBRL/XML file.
 Save the XBRL/XML file in your desired folder in local system.

V. Generate Report : Excel Utility will allow you to generate Report. Now click on 'Generate Report' to

generate html report. nerate html report. - Save the HTML Report file in your desired folder in local system. - To view HTML Report open "Chrome Web Browser". - To print report in PDF Format, Click on print button and save as PDF.

VI. Upload XML file to BSE Listing Center: For uploading the XBRL/XML file generated through Utility, login to BSE Listing Center and upload generated xml file. On Upload screen provide the required information and browse to select XML file and submit the XML.

| 6. Fill up the Shareholding Pattern                                                                                                    |
|----------------------------------------------------------------------------------------------------|
| 1. Cells with red fonts indicate mandatory fields.                                                                                                    |
| <ol><li>If mandatory field is left empty, then Utility will not allow you to proceed further for generating XML.</li></ol>                                                                                                    |
| 3. You are not allowed to enter data in the Grey Cells.                                                                                                    |
| <ol><li>If fields are not applicable to your company then leave it blank. Do not insert Zero unless it is a mandatory<br/>field.</li></ol>                                                                                                    |
| 5. Data provided must be in correct format, otherwise Utility will not allow you to proceed further for generating XHL. 6. Adding new rows: Sections such as Promoters details allow you to enter as much data in a tabular form. You can Click on "Add" to add more rows. |
| <ol> <li>Deleting rows: Rows that has been added can be removed by clicking the button "Delete". A popup will ask<br/>you to provide the range of rows you want to delete.</li> </ol>                                                                                      |
| 8. Select data from "Dropdown list" wherever applicable.                                                                                                    |
| 9. Adding Notes: Click on "Add Notes" button to add notes                                                                                                    |

| General information about company                                                          |                       |
|--------------------------------------------------------------------------------------------|-----------------------|
| Scrip code                                                                                 | 530787                |
| NSE Symbol                                                                                 |                       |
| MSEI Symbol                                                                                |                       |
| ISIN                                                                                       | INE055001033          |
| Name of the company                                                                        | Inland Printers Ltd   |
| Whether company is SME                                                                     | No                    |
| Class of Security                                                                          | Equity Shares         |
| Type of report                                                                             | Quarterly             |
| Quarter Ended / Half year ended/Date of Report (For Prelisting / Allotment)                | 31-12-2022            |
| Date of allotment / extinguishment (in case Capital Restructuring selected) / Listing Date |                       |
| Shareholding pattern filed under                                                           | Regulation 31 (1) (b) |
| Whether the listed entity is Public Sector Undertaking (PSU)?                              | No                    |

Validate

Home

Home Validate

| Sr. No. | Particular                                                                             | Yes/No | Promoter and<br>Promoter Group | Public shareholder | Non Promoter- Non<br>Public |
|---------|----------------------------------------------------------------------------------------|--------|--------------------------------|--------------------|-----------------------------|
| 1       | Whether the Listed Entity has issued any partly paid up shares?                        | No     | No                             | No                 | No                          |
| 2       | Whether the Listed Entity has issued any Convertible Securities ?                      | No     | No                             | No                 | No                          |
| 3       | Whether the Listed Entity has issued any Warrants ?                                    | No     | No                             | No                 | No                          |
| 4       | Whether the Listed Entity has any shares against which depository receipts are issued? | No     | No                             | No                 | No                          |
| 5       | Whether the Listed Entity has any shares in locked-in?                                 | No     | No                             | No                 | No                          |
| 6       | Whether any shares held by promoters are pledge or otherwise encumbered?               | No     | No                             |                    |                             |
| 7       | Whether company has equity shares with differential voting rights?                     | No     | No                             | No                 | No                          |
| 8       | Whether the listed entity has any significant beneficial owner?                        | No     |                                |                    |                             |

|           | _         |                                      |                       |                             |                                 |                             |                                |                                                                          |                   |                          |                                |                            |                                              |                                            |                                                     |                                                                                       |                |                                       |            |                                       |                                    |                  |                        |                    |
|-----------|-----------|--------------------------------------|-----------------------|-----------------------------|---------------------------------|-----------------------------|--------------------------------|--------------------------------------------------------------------------|-------------------|--------------------------|--------------------------------|----------------------------|----------------------------------------------|--------------------------------------------|-----------------------------------------------------|---------------------------------------------------------------------------------------|----------------|---------------------------------------|------------|---------------------------------------|------------------------------------|------------------|------------------------|--------------------|
| Table     | e I - Sum | nmary Statement holding of specifier | d securities          |                             |                                 |                             |                                |                                                                          |                   |                          |                                |                            |                                              |                                            |                                                     |                                                                                       |                |                                       |            |                                       |                                    |                  |                        |                    |
| Note      | : Data    | will be automatically populated from | m shareholding pa     | attern sheet - Data Entry R | estricted in this she           | eet                         |                                |                                                                          |                   |                          |                                |                            |                                              |                                            |                                                     |                                                                                       |                |                                       |            |                                       |                                    |                  |                        |                    |
|           |           |                                      |                       |                             |                                 |                             |                                | (h)                                                                      | Numi              | ber of Voting Rightsheld | in each class ofsecurities(IX) |                            |                                              |                                            |                                                     | Shareholding , as a %                                                                 | Number of Lock | ed in shares                          |            | Shares pledged or<br>se encumbered    |                                    | Su               | b-categorization of sh | ares               |
| Categ     | 10        |                                      | Nos. Of               | No. of fully paid up equity | No. Of Partly paid-             | No. Of shares<br>underlying | Total nos, shares              | Shareholding as a<br>% of total no. of                                   |                   | No of Voting (XIV) Rig   | hts                            |                            | No. Of Shares Underlying                     | No. or shares                              | No. Of Shares Underlying<br>Outstanding convertible |                                                                                       | (XII           | )                                     | outerwa    | (XIII)                                | Number of equity<br>shares held in | Share            | holding (No. of shares | ) under            |
| ry<br>(I) | 50        | Category of shareholder<br>(II)      | shareholders<br>(III) | shares held<br>(IV)         | up equity shares<br>held<br>(V) | Depository                  | held<br>(VII) = (IV)+(V)+ (VI) | shares (calculated<br>as per SCRR, 1957)<br>(VIII)<br>As a % of (A+B+C2) | Class<br>eg:<br>X | Class<br>eg:y            | Total                          | Total as a % of<br>(A+B+C) | Outstanding convertible<br>securities<br>(X) | Underlying<br>Outstanding<br>Warrants (Xi) |                                                     | as a percentage of diluted<br>share capital)<br>(XI)= (VII)+(X)<br>As a % of (A+B+C2) | No.<br>(a)     | As a % of total<br>Shares held<br>(b) | No.<br>(a) | As a % of total<br>Shares held<br>(b) | dematerialized<br>form<br>(XIV)    | Sub-category (i) | Sub-category (ii)      | Sub-category (iii) |
| (A)       | Prom      | noter & Promoter Group               | 2                     | 837280                      |                                 |                             | 837280                         | 16.94                                                                    | 8,37,280.00       |                          | 837280.00                      | 16.94                      |                                              |                                            |                                                     | 16.94                                                                                 |                |                                       |            |                                       | 837280                             |                  |                        |                    |
|           | Public    |                                      | 1297                  | 4106480                     |                                 |                             | 4106480                        | 83.06                                                                    | 4106480.00        |                          | 4106480.00                     | 83.06                      |                                              |                                            |                                                     | 83.06                                                                                 |                |                                       |            |                                       | 3925020                            | 0                | 0                      | 0                  |
| (C)       | Non F     | Promoter- Non Public                 |                       |                             |                                 |                             |                                |                                                                          |                   |                          |                                |                            |                                              |                                            |                                                     |                                                                                       |                |                                       |            |                                       |                                    |                  |                        |                    |
| (C1)      | )         | Shares underlying DRs                |                       |                             |                                 |                             |                                |                                                                          |                   |                          |                                |                            |                                              |                                            |                                                     |                                                                                       |                |                                       |            |                                       |                                    |                  |                        |                    |
| (C2)      | )         | Trusts                               |                       |                             |                                 |                             |                                |                                                                          |                   |                          |                                |                            |                                              |                                            |                                                     |                                                                                       |                |                                       |            |                                       |                                    |                  |                        |                    |
|           |           | Total                                | 1299                  | 4943760                     |                                 |                             | 4943760                        | 100                                                                      | 4943760.00        |                          | 4943760.00                     | 100.00                     |                                              |                                            |                                                     | 100                                                                                   |                |                                       |            |                                       | 4762300                            | 0                | 0                      | 0                  |

|                      | Home Validate                                                                                                    |                               |                                                    |                                                    |                                                            |                                                     |                                                                                              |                          |                                                        |                             |                                                 |                                                                          |                                                          |                                                                   |                                                                                                    |                     |                                       |                              |                                       |                                                                    |                  |                                                       |                    |
|----------------------|----------------------------------------------------------------------------------------------------|-------------------------------|----------------------------------------------------|----------------------------------------------------|------------------------------------------------------------|-----------------------------------------------------|----------------------------------------------------------------------------------------------|--------------------------|--------------------------------------------------------|-----------------------------|-------------------------------------------------|--------------------------------------------------------------------------|----------------------------------------------------------|-------------------------------------------------------------------|----------------------------------------------------------------------------------------------------|---------------------|---------------------------------------|------------------------------|---------------------------------------|--------------------------------------------------------------------|------------------|-------------------------------------------------------|--------------------|
|                      |                                                                                                    |                               |                                                    |                                                    |                                                            |                                                     | (h)                                                                                          |                          | nber of Voting Rights held<br>No of Voting (XIV)Rights | in each class of securities | DQ                                              |                                                                          |                                                          |                                                                   | Shareholding , as a %                                                                                                    | Number of Lor<br>(X | cked in shares<br>II)                 | Number of Shares p<br>encurr | oledged or otherwise<br>nbered<br>010 |                                                                    |                  | ab-categorization of shar<br>eholding (No. of shares) |                    |
| <i>c,</i>            | Category & Name<br>of the<br>Shareholders<br>(I)                                                                                                    | Nos. Of shareholders<br>(III) | No. of fully paid up                               | No. Of Partly paid-up                              | No. Of shares<br>underlying Depository<br>Receipts<br>(VI) | Total nos. shares                                   | Shareholding as a % of<br>total no. of shares<br>(calculated as per SCRR,<br>1957)<br>(VIII) |                          |                                                        |                             | Total as<br>a % of                              | No. Of Shares<br>Underlying Outstanding<br>convertible securities<br>(X) | No. of Shares                                            | No. Of Shares<br>Underlying Outstanding<br>convertible securities | Shareholding , as a %<br>assuming full<br>conversion of<br>convertible securities (<br>as a percentage of<br>diluted share capital)<br>(XI)= (VII)+(X)<br>As a % of (A+B+C2) |                     |                                       | 6                            |                                       | Number of equity<br>shares held in<br>dematerialized form<br>(XIV) |                  |                                                       |                    |
| 37.                  | Shareholders<br>(I)                                                                                                    | (111)                         | No. of fully paid up<br>equity shares held<br>(IV) | No. Of Partly paid-up<br>equity shares held<br>(V) | Receipts<br>(VI)                                           | Total nos. shares<br>held<br>(VII) = (IV)+(V)+ (VI) | 1957)<br>(VIII)                                                                              | Class<br>eg:<br>X        | Class<br>eg.y                                          | Total                       | Total as<br>a % of<br>Total<br>Voting<br>rights | convertible securities<br>(X)                                            | No. of Shares<br>Underlying Outstanding<br>Warrants (Xi) | convertible securities<br>and No. Of Warrants<br>(Xi) (a)         | as a percentage of<br>diluted share capital)                                                                                                    | No.<br>(a)          | As a % of total Shares<br>held<br>(b) | No.<br>(a)                   | As a % of total Shares<br>held<br>(b) | dematerialized form<br>(XIV)                                       | Sub-category (i) | Sub-category (ii)                                     | Sub-category (iii) |
|                      |                                                                                                    |                               |                                                    |                                                    |                                                            |                                                     | As a % of (A+B+C2)                                                                           | x                        | *8-y                                                   |                             | rights                                          |                                                                          |                                                          |                                                                   | (XI)= (VII)+(X)<br>As a % of (A+B+C2)                                                                                                    | (*)                 | (b)                                   | (*)                          | (b)                                   |                                                                    |                  |                                                       |                    |
| A Ta                 | ble II - Statement showing shareholding pattern of                                                                                                    | f the Promoter and Pro        | moter Group                                        | I I                                                |                                                            | ł.                                                  | ļ                                                                                            |                          |                                                        |                             |                                                 | ļ                                                                        |                                                          |                                                                   |                                                                                                    |                     |                                       |                              |                                       |                                                                    |                  |                                                       | ł                  |
| (1) In<br>(a)<br>(b) | Individuals/Hindu undivided Family                                                                                                    | 2                             | 837280                                             |                                                    |                                                            | 837280                                              | 16.94                                                                                        | 837280.00                |                                                        | 837280                      | 16.94                                           |                                                                          |                                                          |                                                                   | 16.94                                                                                                    |                     |                                       |                              |                                       | 837280                                                             | 1                |                                                       |                    |
| (c)                  | Individuals/Hindu undivided Family<br>Central Government/State Government(s)<br>Financial Institutions/Banks                                                               |                               |                                                    |                                                    |                                                            |                                                     |                                                                                              |                          |                                                        |                             |                                                 |                                                                          |                                                          |                                                                   |                                                                                                    |                     |                                       |                              |                                       |                                                                    | 1                |                                                       |                    |
| (d)                  | Any Other Ispecity                                                                                                    | 2                             | 837280                                             |                                                    |                                                            | 837280                                              | 16.94                                                                                        | 837280.00                |                                                        | 837280                      | 16.94                                           |                                                                          |                                                          |                                                                   | 16.94                                                                                                    |                     |                                       |                              |                                       | 837280                                                             | 1                |                                                       |                    |
| (2) Fo               | reign                                                                                                    |                               |                                                    | 1                                                  |                                                            | 1                                                   |                                                                                              |                          |                                                        |                             |                                                 | 1                                                                        |                                                          |                                                                   |                                                                                                    |                     | 1                                     |                              |                                       |                                                                    |                  |                                                       |                    |
| (a)<br>(b)           | Individuals (NonResident Individuals/ Foreign<br>Individuals)<br>Government<br>Institutions                                                                                |                               |                                                    |                                                    |                                                            |                                                     |                                                                                              |                          |                                                        |                             |                                                 |                                                                          |                                                          |                                                                   |                                                                                                    |                     |                                       |                              |                                       |                                                                    |                  |                                                       |                    |
| (c)<br>(d)           | Institutions<br>Foreign Portfolio Investor                                                                                                    |                               |                                                    |                                                    |                                                            |                                                     |                                                                                              |                          |                                                        |                             |                                                 |                                                                          |                                                          |                                                                   |                                                                                                    |                     |                                       |                              |                                       |                                                                    |                  |                                                       |                    |
| (¢)                  | Foreign Portfolio Investor<br>Any Other (specify)<br>Sub-Total (A)(2)                                                                                                    |                               |                                                    |                                                    |                                                            |                                                     |                                                                                              |                          |                                                        |                             |                                                 |                                                                          |                                                          |                                                                   |                                                                                                    |                     |                                       |                              |                                       |                                                                    | 4                |                                                       |                    |
|                      | Sub-Initial (A)(2)<br>Total Shareholding of Promoter and Promoter Group<br>(A)=(A)(1)+(A)(2)                                                                               |                               | 837280                                             |                                                    |                                                            | 837280                                              | 16.94                                                                                        | 837280.00                |                                                        | 837280                      |                                                 |                                                                          |                                                          |                                                                   |                                                                                                    |                     |                                       |                              |                                       |                                                                    |                  |                                                       |                    |
|                      | Details of Shares which remain unclaimed for Pror                                                                                                    | moter & Promoter Group        |                                                    |                                                    |                                                            |                                                     |                                                                                              | 837280.00                |                                                        | 837280                      | 16.94                                           |                                                                          |                                                          |                                                                   | 16.94                                                                                                    |                     | 1                                     |                              |                                       | 837280                                                             |                  |                                                       |                    |
| B Ta                 | ble III - Statement showing shareholding pattern<br>the Public shareholder<br>titutions (Domestic)                                                                         | Note : Kindly show det        | tails of shareholders havi                         | ving more than one perce                           | entage of total no of sh                                   | hares. Please refer softw                           | are manual.                                                                                  |                          |                                                        |                             |                                                 |                                                                          |                                                          |                                                                   |                                                                                                    |                     |                                       |                              |                                       |                                                                    |                  |                                                       |                    |
| (a)                  | ititutions (Domestic)<br><u>Mutual Funds</u>                                                                                                    | 1                             |                                                    |                                                    |                                                            |                                                     |                                                                                              |                          |                                                        |                             |                                                 |                                                                          |                                                          |                                                                   |                                                                                                    |                     |                                       |                              |                                       |                                                                    | <u>г</u> т       |                                                       |                    |
| (b)                  | Venture Capital Funds<br>Alternate Investment Funds                                                                                                    |                               |                                                    |                                                    | -                                                          |                                                     |                                                                                              |                          |                                                        |                             |                                                 |                                                                          |                                                          |                                                                   |                                                                                                    |                     |                                       |                              |                                       | -                                                                  |                  | -                                                     |                    |
| (d)                  | Banks<br>Insurance: Companies                                                                                                    | 1                             | 1060                                               |                                                    |                                                            | 1060                                                | 0.02                                                                                         | 1060                     |                                                        | 1060                        | 0.02                                            |                                                                          |                                                          |                                                                   | 0.02                                                                                                    |                     |                                       |                              |                                       | 0                                                                  | 0                | ٥                                                     |                    |
| (f)                  | Provident Funds/ Pension Funds                                                                                                    |                               |                                                    |                                                    |                                                            |                                                     |                                                                                              |                          |                                                        |                             |                                                 |                                                                          |                                                          |                                                                   |                                                                                                    |                     |                                       |                              |                                       |                                                                    | i İ              |                                                       |                    |
| (h)                  | Asset reconstruction companies<br>Sovereign Wealth Funds                                                                                                    |                               |                                                    |                                                    |                                                            |                                                     |                                                                                              |                          |                                                        |                             |                                                 |                                                                          |                                                          |                                                                   |                                                                                                    |                     |                                       |                              |                                       |                                                                    | I                |                                                       | 1                  |
| (i)<br>(i)           | NBFCs registered with RBI<br>Other Financial Institutions<br>Any Other (specify)                                                                                           |                               |                                                    |                                                    |                                                            |                                                     |                                                                                              |                          |                                                        |                             |                                                 |                                                                          |                                                          |                                                                   |                                                                                                    |                     |                                       |                              |                                       |                                                                    |                  |                                                       |                    |
| (k)                  | Any Other (specify)                                                                                                    |                               | 1060                                               |                                                    |                                                            | 1060                                                | 0.02                                                                                         | 1060                     |                                                        | 1060                        | 0.02                                            |                                                                          |                                                          |                                                                   | 0.02                                                                                                    |                     |                                       |                              |                                       | 0                                                                  |                  |                                                       |                    |
| (2) Int<br>(2)       | Sub-Total (B)(1)<br>Sub-Total (B)(1)<br>Foreign Direct Investment                                                                                                    |                               |                                                    |                                                    |                                                            |                                                     |                                                                                              |                          |                                                        | 1060                        | 0.02                                            |                                                                          |                                                          |                                                                   |                                                                                                    |                     |                                       |                              |                                       |                                                                    |                  |                                                       |                    |
| (b)                  | Foreign Venture Capital Investors<br>Sovereign Wealth Funds                                                                                                    |                               |                                                    |                                                    |                                                            |                                                     |                                                                                              |                          |                                                        |                             |                                                 |                                                                          |                                                          |                                                                   |                                                                                                    |                     |                                       |                              |                                       |                                                                    | I                |                                                       | -                  |
| (d)                  | Foreign Portfolio Investors Category I                                                                                                    |                               |                                                    |                                                    |                                                            |                                                     |                                                                                              |                          |                                                        |                             |                                                 |                                                                          |                                                          |                                                                   |                                                                                                    |                     |                                       |                              |                                       |                                                                    | I                |                                                       |                    |
| (e)<br>(f)           | Foreign Portfolio Investors Category II<br>Overseas Depositories (holding DRs) Ibalancing<br>figure)                                                                       |                               |                                                    |                                                    |                                                            |                                                     |                                                                                              |                          |                                                        |                             |                                                 |                                                                          |                                                          |                                                                   |                                                                                                    |                     |                                       |                              |                                       |                                                                    |                  |                                                       |                    |
| (g)                  | Any Other (specify)                                                                                                    |                               |                                                    |                                                    |                                                            |                                                     |                                                                                              |                          |                                                        |                             |                                                 |                                                                          |                                                          |                                                                   |                                                                                                    |                     |                                       |                              |                                       |                                                                    | i                |                                                       |                    |
| (3) Ce               | Sub-Total (B)(2)<br>ntral Government / State Government[s]                                                                                                    |                               |                                                    |                                                    |                                                            | 1                                                   |                                                                                              |                          |                                                        |                             |                                                 |                                                                          |                                                          |                                                                   |                                                                                                    |                     |                                       |                              |                                       |                                                                    |                  |                                                       | 1                  |
| (#)                  | Central Government / President of India<br>State Government / Governor<br>Shareholding by Companies or Rodies Corporate,<br>where Central / State Government is a promoter |                               |                                                    |                                                    |                                                            |                                                     |                                                                                              |                          |                                                        |                             |                                                 |                                                                          |                                                          |                                                                   |                                                                                                    |                     |                                       |                              |                                       |                                                                    |                  |                                                       | 1                  |
| (c)                  | Shareholding by Lompanies of Bodies Corporate<br>where Central / State Government is a promoter<br>Sub-Total (B)(3)                                                        |                               |                                                    |                                                    |                                                            |                                                     |                                                                                              |                          |                                                        |                             |                                                 |                                                                          |                                                          |                                                                   |                                                                                                    |                     |                                       |                              |                                       |                                                                    | <b>├───</b>      |                                                       |                    |
| (4) <mark>No</mark>  | in-institutions                                                                                                    |                               |                                                    |                                                    |                                                            |                                                     |                                                                                              |                          |                                                        |                             |                                                 |                                                                          |                                                          |                                                                   |                                                                                                    |                     |                                       |                              |                                       |                                                                    |                  |                                                       |                    |
| (a)                  | Associate companies / Subsidiaries                                                                                                    |                               |                                                    |                                                    |                                                            |                                                     |                                                                                              |                          |                                                        |                             |                                                 |                                                                          |                                                          |                                                                   |                                                                                                    |                     |                                       |                              |                                       |                                                                    |                  |                                                       |                    |
| (b)                  | Directors and their relatives (excluding<br>independent directors and nominee directors)                                                                                   |                               |                                                    |                                                    |                                                            |                                                     |                                                                                              |                          |                                                        |                             |                                                 |                                                                          |                                                          |                                                                   |                                                                                                    |                     |                                       |                              |                                       |                                                                    |                  |                                                       |                    |
|                      |                                                                                                    |                               |                                                    |                                                    |                                                            |                                                     |                                                                                              |                          |                                                        |                             |                                                 |                                                                          |                                                          |                                                                   |                                                                                                    |                     |                                       |                              |                                       |                                                                    |                  |                                                       |                    |
| (c)                  | Key Managerial Personnel                                                                                                    |                               |                                                    |                                                    |                                                            |                                                     |                                                                                              |                          |                                                        |                             |                                                 |                                                                          |                                                          |                                                                   |                                                                                                    |                     |                                       |                              |                                       |                                                                    |                  |                                                       |                    |
| (d)                  | Belatives of promoters (other than 'immediate<br>relatives' of promoters disclosed under<br>Promoter and Promoter Group' category)                                         |                               |                                                    |                                                    |                                                            |                                                     |                                                                                              |                          |                                                        |                             |                                                 |                                                                          |                                                          |                                                                   |                                                                                                    |                     |                                       |                              |                                       |                                                                    |                  |                                                       |                    |
| (e)                  | Trusts where any person belonging to 'Promoter,<br>and Promoter Group' category is 'trustee',                                                                              |                               |                                                    |                                                    |                                                            |                                                     |                                                                                              |                          |                                                        |                             |                                                 |                                                                          |                                                          |                                                                   |                                                                                                    |                     |                                       |                              |                                       |                                                                    |                  |                                                       |                    |
|                      | 'beneficiary', or 'author of the trust'                                                                                                    |                               |                                                    |                                                    |                                                            |                                                     |                                                                                              |                          |                                                        |                             |                                                 |                                                                          |                                                          |                                                                   |                                                                                                    |                     |                                       |                              |                                       |                                                                    |                  |                                                       |                    |
| (1)                  | Investor Education and Protection Fund (IEPF)                                                                                                    |                               |                                                    |                                                    |                                                            |                                                     |                                                                                              |                          |                                                        |                             |                                                 |                                                                          |                                                          |                                                                   |                                                                                                    |                     |                                       |                              |                                       |                                                                    |                  |                                                       |                    |
| (g)                  | Besident Individuals holding nominal share<br>capital up to Rs. 2 lakhs                                                                                                    |                               |                                                    |                                                    |                                                            |                                                     |                                                                                              |                          |                                                        |                             |                                                 |                                                                          |                                                          |                                                                   |                                                                                                    |                     |                                       |                              |                                       |                                                                    |                  |                                                       |                    |
| (h)                  | Resident Individuals holding nominal share                                                                                                    | 1224                          | 299928                                             |                                                    |                                                            | 299928                                              | 6.07                                                                                         | 299928                   |                                                        | 299928                      | 6.07                                            |                                                                          |                                                          |                                                                   | 6.07                                                                                                    |                     |                                       |                              |                                       | 147588                                                             | 0                | 0                                                     |                    |
| 4-14                 | capital in excess of Rs. 2 lakhs                                                                                                    | 27                            | 3475111                                            |                                                    |                                                            | 3475111                                             | 70.29                                                                                        | 3475111                  |                                                        | 3475111                     | 70.29                                           |                                                                          |                                                          |                                                                   | 70.29                                                                                                    |                     |                                       |                              |                                       | 3475111                                                            | 0                | 0                                                     | 2                  |
| (1)                  | Non Resident Indians (NRIs)                                                                                                    |                               |                                                    |                                                    |                                                            |                                                     |                                                                                              |                          |                                                        |                             |                                                 |                                                                          |                                                          |                                                                   |                                                                                                    |                     |                                       |                              |                                       |                                                                    | ⊢───┤            |                                                       | -                  |
| ω                    | Foreign Nationals                                                                                                    |                               |                                                    |                                                    |                                                            |                                                     |                                                                                              |                          |                                                        |                             |                                                 |                                                                          |                                                          |                                                                   |                                                                                                    |                     |                                       |                              |                                       |                                                                    | ļ]               |                                                       |                    |
| (k)                  | Foreign Companies                                                                                                    |                               |                                                    |                                                    |                                                            |                                                     |                                                                                              |                          |                                                        |                             |                                                 |                                                                          |                                                          |                                                                   |                                                                                                    |                     |                                       |                              |                                       |                                                                    |                  |                                                       |                    |
| (1)                  | Bodies Corporate                                                                                                    |                               |                                                    |                                                    |                                                            |                                                     |                                                                                              |                          |                                                        |                             |                                                 |                                                                          |                                                          |                                                                   |                                                                                                    |                     |                                       |                              |                                       |                                                                    |                  |                                                       |                    |
| (m)                  | Any Other (specify)                                                                                                    | 45                            | 330381                                             |                                                    |                                                            | 330381                                              | 6.68                                                                                         | 330381                   |                                                        | 330381                      | 6.68                                            |                                                                          |                                                          |                                                                   | 6.68                                                                                                    |                     |                                       |                              |                                       | 302321                                                             | 0                | 0                                                     |                    |
| Те                   | Sub-Total (B)(4)<br>tal Public Shareholding (B)=(B)(1)+(B)(2)+(B)(3)+(B)(4)                                                                                                | 1296<br>1297                  | 4105420<br>4106480                                 |                                                    |                                                            | 4105420<br>4106480                                  | 83.04<br>83.06                                                                               | 4105420.00<br>4106480    |                                                        | 4105420<br>4106480          | 83.04<br>83.06                                  |                                                                          |                                                          |                                                                   | 83.04<br>83.06                                                                                                    |                     |                                       |                              |                                       | 3925020<br>3925020                                                 | 0                | 0                                                     | 5                  |
|                      | Details of the shareholders acting as persons in Co                                                                                                    |                               |                                                    |                                                    |                                                            |                                                     |                                                                                              |                          |                                                        |                             |                                                 |                                                                          |                                                          |                                                                   |                                                                                                    |                     |                                       |                              |                                       |                                                                    |                  |                                                       |                    |
|                      | Details of Shares which remain unclaimed for Publ                                                                                                    |                               |                                                    |                                                    |                                                            |                                                     |                                                                                              |                          |                                                        |                             |                                                 |                                                                          |                                                          |                                                                   |                                                                                                    |                     |                                       |                              |                                       |                                                                    |                  |                                                       |                    |
| СТа                  | ble IV - Statement showing shareholding pattern o                                                                                                    | of the Non Promoter- N        | on Public shareholder                              |                                                    |                                                            |                                                     |                                                                                              |                          |                                                        |                             |                                                 |                                                                          |                                                          |                                                                   |                                                                                                    |                     |                                       |                              |                                       |                                                                    |                  |                                                       |                    |
| 1)                   | <u>Custodian/DS_Holder - Name of DR Holders_RI.</u><br><u>Available)</u><br>sphere Benefit Trust / Employee Welfare Trust under.                                           |                               |                                                    |                                                    |                                                            |                                                     |                                                                                              |                          |                                                        |                             |                                                 |                                                                          |                                                          |                                                                   |                                                                                                    |                     |                                       |                              |                                       |                                                                    |                  |                                                       |                    |
| 2) 55                | BLEShare Based Employee Benefits and Sweat Equity)<br>gulations, 2021<br>Total NonPromoter- Non Public Shareholding                                                        |                               |                                                    |                                                    |                                                            |                                                     |                                                                                              |                          |                                                        |                             |                                                 |                                                                          |                                                          |                                                                   |                                                                                                    |                     |                                       |                              |                                       |                                                                    | 1                |                                                       |                    |
|                      | (C)= (C)(1)+(C)(2)                                                                                                    |                               |                                                    |                                                    |                                                            |                                                     |                                                                                              |                          |                                                        |                             |                                                 |                                                                          |                                                          |                                                                   |                                                                                                    |                     |                                       |                              |                                       |                                                                    |                  |                                                       | 1                  |
|                      | Total ( A+B+C2 )<br>Total ( A+B+C )                                                                                                    | 1299                          | 4943760<br>4943760                                 |                                                    |                                                            | 4943760<br>4943760                                  | 100.00                                                                                       | 4943760.00<br>4943760.00 |                                                        | 4943760<br>4943760          | 100.00                                          |                                                                          |                                                          |                                                                   | 100.00                                                                                                    |                     |                                       |                              |                                       | 4762300<br>4762300                                                 | 0                | 0                                                     |                    |
|                      |                                                                                                    |                               |                                                    |                                                    |                                                            | e of notes on shareholdi                            | ing pattern                                                                                  | Add Not                  | tes                                                    |                             |                                                 |                                                                          |                                                          |                                                                   |                                                                                                    |                     |                                       |                              |                                       |                                                                    |                  |                                                       |                    |
|                      |                                                                                                    |                               | Disclosure of note                                 |                                                    |                                                            | ed form is less than 100 p                          |                                                                                              | Add Not                  |                                                        |                             |                                                 |                                                                          |                                                          |                                                                   |                                                                                                    |                     |                                       |                              |                                       |                                                                    |                  |                                                       |                    |
|                      |                                                                                                    |                               |                                                    |                                                    |                                                            | e holding is less than 25 p                         |                                                                                              | Add Not<br>Add Not       |                                                        |                             |                                                 |                                                                          |                                                          |                                                                   |                                                                                                    |                     |                                       |                              |                                       |                                                                    |                  |                                                       |                    |
|                      |                                                                                                    |                               |                                                    | Disclosure of notes on                             |                                                            |                                                     |                                                                                              |                          |                                                        |                             |                                                 |                                                                          |                                                          |                                                                   |                                                                                                    |                     |                                       |                              |                                       |                                                                    |                  |                                                       |                    |

|                | Home Validate                    |             |                            |                           |                                           |                                |                                                                   |               |                                                               |           |                                     |                                                         |                                         |                                                           |                                                                                                    |            |                                       |            |                                         |                                                |                                 |                  |
|----------------|----------------------------------|-------------|----------------------------|---------------------------|-------------------------------------------|--------------------------------|-------------------------------------------------------------------|---------------|---------------------------------------------------------------|-----------|-------------------------------------|---------------------------------------------------------|-----------------------------------------|-----------------------------------------------------------|----------------------------------------------------------------------------------------------------|------------|---------------------------------------|------------|-----------------------------------------|------------------------------------------------|---------------------------------|------------------|
|                | Name                             |             | No. of fully paid up       | No. Of Partly paid-up     | No. Of shares                             | Total nos. shares              | Shareholding as a % of total no. of shares                        |               | umber of Voting Rights hel<br>(D<br>No of Voting (XIV) Rights | 1)        | Tabel as                            | No. Of Shares                                           | No. of Shares                           | No. Of Shares<br>Underlying Outstanding                   | Shareholding , as a %<br>assuming full<br>conversion of                                                              |            | ocked in shares<br>(II)               | encu       | pledged or otherwise<br>mbered<br>XIII) | Number of equity                               |                                 |                  |
| Searial<br>No. | of the<br>Shareholders<br>(I)    | PAN<br>(II) | equity shares held<br>(IV) | equity shares held<br>(V) | underlying Depository<br>Receipts<br>(VI) | held<br>(VII) = (IV)+(V)+ (VI) | (calculated as per SCRR,<br>1957)<br>(VIII)<br>As a % of (A+B+C2) | Class<br>eg:X | Class<br>eg:y                                                 | Total     | a % of<br>Total<br>Voting<br>rights | Underlying Outstanding<br>convertible securities<br>(X) | Underlying Outstandinj<br>Warrants (Xi) | convertible securities<br>and No. Of Warrants<br>(Xi) (a) | convertible securities<br>(as a percentage of<br>diluted share capital)<br>(XI)= (VII)+(XI)(a)<br>As a % of (A+B+C2) | No.<br>(a) | As a % of total Shares<br>held<br>(b) | No.<br>(a) | As a % of total Shares<br>held<br>(b)   | shares held in<br>dematerialized form<br>(XIV) | Reason for not<br>providing PAN | Shareholder type |
| A1(a)          | Individuals/Hindu undivided Fami | ly .        |                            |                           |                                           |                                |                                                                   |               |                                                               |           |                                     |                                                         |                                         | 1                                                         |                                                                                                    |            |                                       |            |                                         |                                                |                                 |                  |
|                | Add Delete                       |             |                            |                           |                                           |                                |                                                                   |               |                                                               |           |                                     |                                                         |                                         |                                                           |                                                                                                    |            |                                       |            |                                         |                                                |                                 |                  |
| 1              | BHAVESH RAMANLAL PATEL           | ALAPP9687R  | 167456                     | 5                         |                                           | 167456                         | 3.39                                                              | 167456.00     |                                                               | 167456.00 | 3.39                                |                                                         |                                         |                                                           | 3.39                                                                                                    |            |                                       |            |                                         | 167456                                         |                                 | Promoter         |
| 2              | KIRANKUMAR RAMESHBHAI PATEL      | AMJPP7521L  | 669824                     |                           |                                           | 669824                         | 13.55                                                             | 669824.00     |                                                               | 669824.00 | 13.55                               |                                                         |                                         |                                                           | 13.55                                                                                                    |            |                                       |            |                                         | 669824                                         |                                 | Promoter         |
|                | Click here to go back            | Total       | 837280                     | 5                         |                                           | 837280                         | 16.94                                                             | 837280.00     |                                                               | 837280.00 | 16.94                               |                                                         |                                         |                                                           | 16.94                                                                                                    |            |                                       |            |                                         | 837280                                         |                                 |                  |

|            | Home Validate                         |                  |                                            |                                             |                                                 |                           |                                               |                   |                           |                                |                           |                               |                                                  |                                                  |                                                                 |                         |                          |                  |                              |                    |
|------------|---------------------------------------|------------------|--------------------------------------------|---------------------------------------------|-------------------------------------------------|---------------------------|-----------------------------------------------|-------------------|---------------------------|--------------------------------|---------------------------|-------------------------------|--------------------------------------------------|--------------------------------------------------|-----------------------------------------------------------------|-------------------------|--------------------------|------------------|------------------------------|--------------------|
|            |                                       |                  |                                            |                                             |                                                 |                           |                                               | N                 | umber of Voting Rights he | ld in each class of securities |                           |                               |                                                  |                                                  | 4                                                               |                         |                          |                  | Sub-categorization of share  | es                 |
|            | Name                                  |                  |                                            |                                             |                                                 |                           | Shareholding as a % of<br>total no. of shares |                   | No of Voting (XIV)        | 2                              |                           | No. Of Shares                 |                                                  | No. Of Shares                                    | Shareholding , as a %<br>assuming full conversion               | Number of equity shares | s                        | Sha              | areholding (No. of shares) u | under              |
| Searial No | of the                                | PAN              | No. of fully paid up<br>equity shares held | No. Of Partly paid-up<br>equity shares held | No. Of shares underlying<br>Depository Receipts | Total nos. shares<br>held | (calculated as per SCRR,                      |                   | Rights                    |                                | Total as<br>a % of        | Underlying Outstanding        | No. of Shares Underlying<br>Outstanding Warrants | Underlying Outstanding<br>convertible securities | of convertible securities<br>(as a percentage of                | held in dematerialized  | Reason for not providing |                  |                              |                    |
|            | Shareholders<br>(I)                   | (11)             | (IV)                                       | (V)                                         | (VI)                                            | (VII) = (IV)+(V)+ (VI)    | 1957)<br>(VIII)<br>As a % of (A+B+C2)         | Class<br>eg:<br>X | Class<br>eg:y             | Total                          | Total<br>Voting<br>rights | convertible securities<br>(X) | (30)                                             | and No. Of Warrants<br>(Xi) (a)                  | diluted share capital)<br>(XI)= (VII)+(X)<br>As a % of (A+B+C2) | form<br>(XIV)           | PAN                      | Sub-category (i) | Sub-category (ii)            | Sub-category (iii) |
| B4(h)      | Individuals - ii. Individual sharehol | Iders holding no | ominal share capital in e                  | excess of Rs. 2 lakhs.                      |                                                 | •                         |                                               |                   |                           |                                |                           |                               |                                                  |                                                  |                                                                 | •                       |                          |                  |                              |                    |
|            | Add Delete                            | Disclosure of sh | areholder holding more t                   | han 1% of total number                      | of shares                                       |                           |                                               |                   |                           |                                |                           |                               |                                                  |                                                  |                                                                 |                         |                          |                  |                              |                    |
| 1          | RAJENDRA KUMAWAT                      | AJMPK5993M       | 100000                                     |                                             |                                                 | 100000                    | 2.02                                          | 100000.00         |                           | 100000.00                      | 2.02                      |                               |                                                  |                                                  | 2.02                                                            | 100000                  | 0                        | c                | 0                            | 0                  |
| 2          | CHIRAG MUKESH GANDHI                  | BJVPG8826M       | 200000                                     |                                             |                                                 | 200000                    | 4.05                                          | 200000.00         |                           | 200000.00                      | 4.05                      |                               |                                                  |                                                  | 4.05                                                            | 200000                  | 0                        | c                | 0                            | 0                  |
| 3          | CHANDRASHEKHAR JAGANNATHA SHETTY      | BDXPS1952G       | 100000                                     |                                             |                                                 | 100000                    | 2.02                                          | 100000.00         |                           | 100000.00                      | 2.02                      |                               |                                                  |                                                  | 2.02                                                            | 100000                  | 0                        | c                | 0                            | 0                  |
| 4          | BEHROZ RAVI BALDUWA                   | ANJPM6342B       | 100000                                     |                                             |                                                 | 100000                    | 2.02                                          | 100000.00         |                           | 100000.00                      | 2.02                      |                               |                                                  |                                                  | 2.02                                                            | 100000                  | 0                        | c                | 0                            | 0                  |
| 5          | MANISHKUMAR BADRI RATHI               | AFKPR7797E       | 200000                                     |                                             |                                                 | 200000                    | 4.05                                          | 200000.00         |                           | 200000.00                      | 4.05                      |                               |                                                  |                                                  | 4.05                                                            | 200000                  | 0                        | c                | 0                            | 0                  |
| 6          | LAXMI NARAYAN SOMANI                  | ADQPS6780E       | 200000                                     |                                             |                                                 | 200000                    | 4.05                                          | 200000.00         |                           | 200000.00                      | 4.05                      |                               |                                                  |                                                  | 4.05                                                            | 200000                  | 0                        | c                | 0                            | 0                  |
| 7          | SAMIR RAMESHCHANDRA SHETH             | AMJPS3842B       | 150000                                     |                                             |                                                 | 150000                    | 3.03                                          | 150000.00         |                           | 150000.00                      | 3.03                      |                               |                                                  |                                                  | 3.03                                                            | 150000                  | 0                        | c                | 0                            | 0                  |
| 8          | NIKITA D BERRY                        | ANMPB5622Q       | 150000                                     |                                             |                                                 | 150000                    | 3.03                                          | 150000.00         |                           | 150000.00                      | 3.03                      |                               |                                                  |                                                  | 3.03                                                            | 150000                  | 0                        | c                | 0                            | 0                  |
| 9          | DASHRATH BABULAL MEWADA               | AJAPM3971D       | 200000                                     |                                             |                                                 | 200000                    | 4.05                                          | 200000.00         |                           | 200000.00                      | 4.05                      |                               |                                                  |                                                  | 4.05                                                            | 200000                  | 0                        | c                | 0                            | 0                  |
| 10         | JYOTI MUNDRA                          | ACMPT8744N       | 200000                                     |                                             |                                                 | 200000                    | 4.05                                          | 200000.00         |                           | 200000.00                      | 4.05                      |                               |                                                  |                                                  | 4.05                                                            | 200000                  | 0                        | c                | 0                            | 0                  |
| 11         | DEEPANSH RAVINDRA PARAB               | DCPPP6159B       | 50000                                      |                                             |                                                 | 50000                     | 1.01                                          | 50000.00          |                           | 50000.00                       | 1.01                      |                               |                                                  |                                                  | 1.01                                                            | 50000                   | 0                        | c                | 0                            | 0                  |
| 12         | ADITYA PODDAR                         | AQOPP1866F       | 50000                                      |                                             |                                                 | 50000                     | 1.01                                          | 50000.00          |                           | 50000.00                       | 1.01                      |                               |                                                  |                                                  | 1.01                                                            | 50000                   | 0                        | c                | 0                            | 0                  |
| 13         | RAVI KANAK KUDAL                      | AGYPK0291R       | 200000                                     |                                             |                                                 | 200000                    | 4.05                                          | 200000.00         |                           | 200000.00                      | 4.05                      |                               |                                                  |                                                  | 4.05                                                            | 200000                  | 0                        | c                | 0                            | 0                  |
| 14         | ROOPCHAND MANIKCHAND DUGAR            | ACKPD7201Q       | 66890                                      |                                             |                                                 | 66890                     | 1.35                                          | 66890.00          |                           | 66890.00                       | 1.35                      |                               |                                                  |                                                  | 1.35                                                            | 66890                   | 0                        | c                | 0                            | 0                  |
| 15         | KAUSHIK DHIRENDRA NAHAR               | ABYPN5263H       | 200000                                     |                                             |                                                 | 200000                    | 4.05                                          | 200000.00         |                           | 200000.00                      | 4.05                      |                               |                                                  |                                                  | 4.05                                                            | 200000                  | 0                        | c                | 0                            | 0                  |
| 16         | VIJAY LAXMI SHARMA                    | BFMPS0096E       | 50000                                      |                                             |                                                 | 50000                     | 1.01                                          | 50000.00          |                           | 50000.00                       | 1.01                      |                               |                                                  |                                                  | 1.01                                                            | 50000                   | 0                        | c                | 0                            | 0                  |
| 17         | CHIRAG VINOD MISTRY                   | AHTPM2460J       | 200000                                     |                                             |                                                 | 200000                    | 4.05                                          | 200000.00         |                           | 200000.00                      | 4.05                      |                               |                                                  |                                                  | 4.05                                                            | 200000                  | 0                        | c                | 0                            | 0                  |
| 18         | MANOJ PRAKASH CHAUDHARY               | ADZPC1550H       | 100000                                     |                                             |                                                 | 100000                    | 2.02                                          | 100000.00         |                           | 100000.00                      | 2.02                      |                               |                                                  |                                                  | 2.02                                                            | 100000                  | 0                        | c                | 0                            | 0                  |
| 19         | DEEPAK TELA                           | ACDPT4031B       | 200000                                     |                                             |                                                 | 200000                    | 4.05                                          | 200000.00         |                           | 200000.00                      | 4.05                      |                               |                                                  |                                                  | 4.05                                                            | 200000                  |                          | c                | 0                            | 0                  |
| 20         | YASH MAHESHWARI                       | BWGPM7109B       | 200000                                     |                                             |                                                 | 200000                    | 4.05                                          | 200000.00         |                           | 200000.00                      | 4.05                      |                               |                                                  |                                                  | 4.05                                                            | 200000                  | 0                        | c                | 0                            | 0                  |
| 21         | CHANDRESH DINESH KOTHARI              | AXNPK4745N       | 200000                                     |                                             |                                                 | 200000                    | 4.05                                          | 200000.00         |                           | 200000.00                      | 4.05                      |                               |                                                  |                                                  | 4.05                                                            | 200000                  | 5                        | c                | 0                            | 0                  |
| 22         | HARISH GULABCHAND TAPARIA             | ADCPT3706H       | 50000                                      |                                             |                                                 | 50000                     | 1.01                                          | 50000.00          |                           | 50000.00                       | 1.01                      |                               |                                                  |                                                  | 1.01                                                            | 50000                   | 0                        | c                | 0                            | 0                  |
| 23         | JITESH R RANDER                       | AKDPR7662L       | 200000                                     |                                             |                                                 | 200000                    | 4.05                                          | 200000.00         |                           | 200000.00                      | 4.05                      |                               |                                                  |                                                  | 4.05                                                            | 200000                  | 0                        | c                | 0                            | 0                  |
|            | Click here to go back                 | Total            | 3366890                                    |                                             |                                                 | 3366890                   | 68.10                                         | 3366890.00        |                           | 3366890.00                     | 68.10                     |                               |                                                  |                                                  | 68.10                                                           | 3366890                 | b                        | C                | 0                            | 0                  |

| Home Validate |
|---------------|
|---------------|

|                | Home Validate                  |                                        |                                  |             |                        |                           |                           |                             |                                |                                               |           |                                                        |                                        |                  |                                                  |                              |                                               |                                                                                |                                         |                                 |                  |                                |                    |
|----------------|--------------------------------|----------------------------------------|----------------------------------|-------------|------------------------|---------------------------|---------------------------|-----------------------------|--------------------------------|-----------------------------------------------|-----------|--------------------------------------------------------|----------------------------------------|------------------|--------------------------------------------------|------------------------------|-----------------------------------------------|--------------------------------------------------------------------------------|-----------------------------------------|---------------------------------|------------------|--------------------------------|--------------------|
|                |                                |                                        | Name                             |             | No.                    | No. of fully paid up      | No. Of Partly naid-up     | No. Of shares underlying    | Total nos, shares              | Shareholding as a % of<br>total no. of shares |           | Iumber of Voting Rights he<br>[]<br>No of Votine (XIV) | eld in each class of securities<br>(X) | Total as         | No. Of Shares                                    | No. of Shares Underkins      | No. Of Shares<br>Underlying Outstanding       | Shareholding , as a %<br>assuming full conversion<br>of convertible securities | Number of equity share                  |                                 |                  | Sub-categorization of share    |                    |
| Searial<br>No. | Category                       | Category / More than 1 percentage      | of the<br>Shareholders           | PAN<br>(II) | of the<br>Shareholders | equity shares held<br>(N) | equity shares held<br>(V) | Depository Receipts<br>(VI) | held<br>(VII) = (IV)+(V)+ (VI) | (calculated as per SCRR,<br>1957)<br>(VIII)   | Class     | Rights                                                 |                                        | a % of<br>Total  | Underlying Outstanding<br>convertible securities | Outstanding Warrants<br>(Xi) | convertible securities<br>and No. Of Warrants | (as a percentage of<br>diluted share capital)                                  | held in dematerialized<br>form<br>(XIV) | Reason for not providing<br>PAN | 2                | hareholding (No. of shares) ur | sder               |
|                |                                |                                        | 10                               |             | 10                     |                           |                           |                             |                                | As a % of (A+B+C2)                            | 46:<br>X  | eg.y                                                   | Total                                  | Voting<br>rights | 147                                              |                              | (Xi) (a)                                      | (XI)= (VII)+(X)<br>As a % of (A+B+C2)                                          | (,,,,,)                                 |                                 | Sub-category (i) | Sub-category (ii)              | Sub-category (iii) |
| B4(m)          | Any Other (specify) Add Delete |                                        |                                  |             |                        |                           |                           |                             |                                |                                               |           |                                                        |                                        |                  |                                                  |                              |                                               |                                                                                |                                         |                                 |                  |                                |                    |
| 1 6            | Bodies Corporate               | Category                               |                                  |             | 27                     | 230124                    |                           |                             | 230124                         | 4.65                                          | 230124    |                                                        | 230124                                 | 4.65             |                                                  |                              |                                               | 4.65                                                                           | 5 20406                                 |                                 |                  | 0                              |                    |
| 2 6            | Bodies Corporate               | More than 1 percentage of shareholding | INSTANT FINSERVE PRIVATE LIMITED | AABC/9336F  | 1                      | 200000                    |                           |                             | 20000                          | 4.05                                          | 200000    |                                                        | 200000                                 | 4.05             |                                                  |                              |                                               | 4.05                                                                           | 20000                                   |                                 |                  |                                | I                  |
| 3 2            | Huf                            | Category                               |                                  |             | 16                     | 100207                    |                           |                             | 100207                         | 2.03                                          | 100207    |                                                        | 100207                                 | 2.03             |                                                  |                              |                                               | 2.03                                                                           | 9820                                    |                                 |                  | 0                              | 1                  |
| 4.2            | Huf                            | More than 1 percentage of shareholding | DEEPAKKUMAR ROOPCHAND DUGAR HUF  | AAIHD4288B  | 1                      | 50000                     |                           |                             | 50000                          | 1.01                                          | 50000     |                                                        | 50000                                  | 1.01             |                                                  |                              |                                               | 1.03                                                                           | 1 5000                                  |                                 |                  | 0                              | 1                  |
| 5 1            | Non-Resident Indian (NRI)      | Category                               |                                  |             | 2                      | 50                        |                           |                             | 56                             | 0.00                                          | 50        |                                                        | 50                                     | 0.00             |                                                  |                              |                                               | 0.0                                                                            | 9 5                                     |                                 |                  | a 0                            |                    |
|                |                                |                                        | Click here to so back            | Total       |                        | 2202221                   |                           |                             | 22020                          | 6.69                                          | 220221 00 |                                                        | 22/02/21 00                            | 6.69             |                                                  |                              |                                               |                                                                                | 20122                                   |                                 |                  |                                | ( /                |

| Table VI - Statement showing foreign ownership limits |                     |                     |
|-------------------------------------------------------|---------------------|---------------------|
| Particular                                            | Approved limits (%) | Limits utilized (%) |
| As on shareholding date                               | 100.00              | 0.00                |
| As on the end of previous 1st quarter                 | 100.00              | 0.00                |
| As on the end of previous 2nd quarter                 | 100.00              | 0.00                |
| As on the end of previous 3rd quarter                 | 100.00              | 0.00                |
| As on the end of previous 4th quarter                 | 100.00              | 0.00                |

## Notes :-

Home

Validate

1) "Approved Limits (%)" means the limit approved by Board of Directors / shareholders of the Listed entity. In case the listed entity has no Board approved limit, provide details of sectoral / statutory cap prescribed by Government / Regulatory Authorities

2) Details of Foreign ownership includes foreign ownership / investments as specified in Rule 2(s) of the Foreign Exchange Management (Nondebt Instruments) Rules, 2019, made under the Foreign Exchange Management Act, 1999.